# The setouterhbox package

Heiko Oberdiek<sup>∗</sup> <heiko.oberdiek at googlemail.com>

2016/05/16 v1.8

### Abstract

If math stuff is set in an \hbox, then TeX performs some optimization and omits the implicite penalties \binoppenalty and \relpenalty. This packages tries to put stuff into an \hbox without getting lost of those penalties.

# Contents

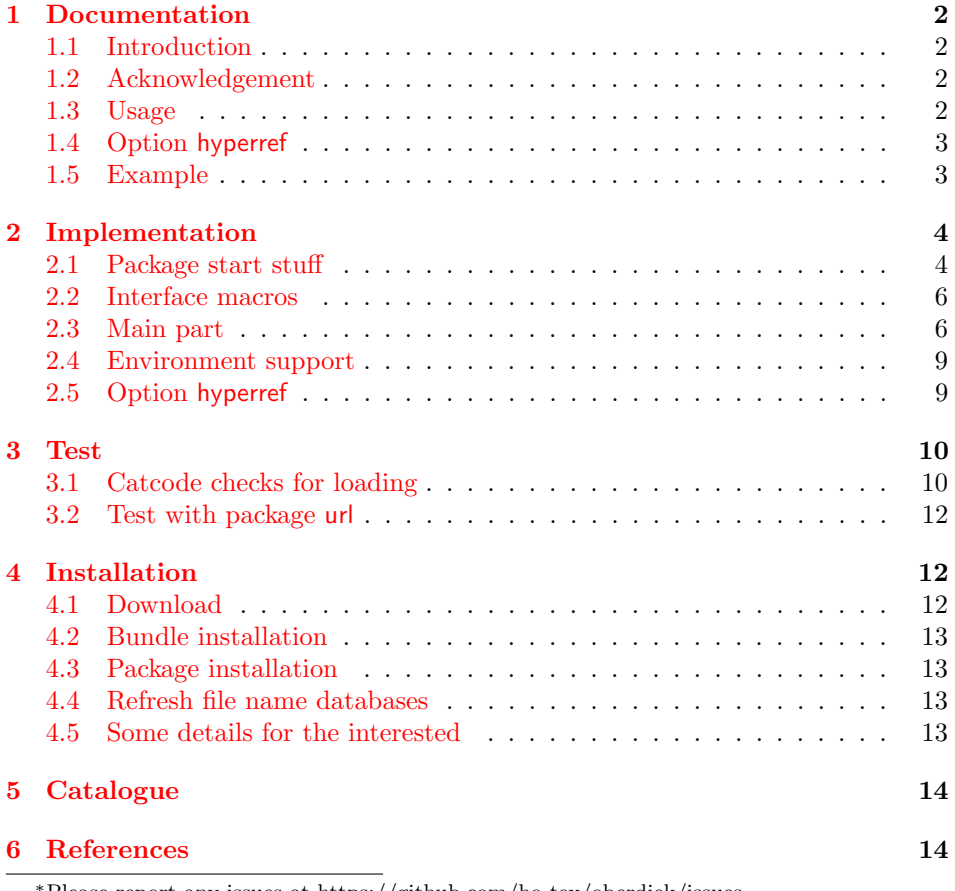

<sup>∗</sup>Please report any issues at https://github.com/ho-tex/oberdiek/issues

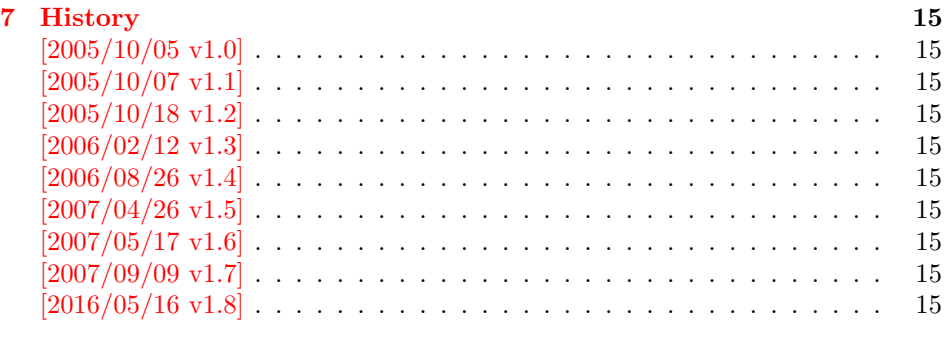

#### $8$  Index  $15$

# <span id="page-1-0"></span>1 Documentation

#### <span id="page-1-1"></span>1.1 Introduction

There is a situation in hyperref's driver for dvips where the user wants to have links that can be broken across lines. However dvips doesn't support the feature. With option breaklinks hyperref sets the links as usual, put them in a box and write the link data with box dimensions into the appropriate \specials. Then, however, it does not set the complete unbreakable box, but it unwrappes the material inside to allow line breaks. Of course line breaking and glue setting will falsify the link dimensions, but line breaking was more important for the user.

#### <span id="page-1-2"></span>1.2 Acknowledgement

Jonathan Fine, Donald Arsenau and me discussed the problem in the newsgroup [comp.text.tex](news:comp.text.tex) where Damian Menscher has started the thread, see [\[1\]](#page-13-2).

The discussion was productive and generated many ideas and code examples. In order to have a more permanent result I wrote this package and tried to implement most of the ideas, a kind of summary of the discussion. Thus I want and have to thank Jonathan Fine and Donald Arsenau very much.

Two weeks later David Kastrup (posting in [comp.text.tex](news:comp.text.tex), [\[2\]](#page-13-3)) remembered an old article of Michael Downes ([\[3\]](#page-14-11)) in TUGboat, where Michael Downes already presented the method we discuss here. Nowadays we have  $\varepsilon$ -T<sub>E</sub>X that extends the tool set of a TEX macro programmer. Especially useful  $\varepsilon$ -TEX was in this package for detecting and dealing with errorneous situations.

However also nowadays a perfect solution for the problem is still missing at macro level. Probably someone has to go deep in the internals of the TEX compiler to implement a switch that let penalties stay where otherwise TEX would remove them for optimization reasons.

#### <span id="page-1-3"></span>1.3 Usage

Package loading. L<sup>AT</sup>FX: as usually:

\usepackage{setouterhbox}

The package can also be included directly, thus plain TEX users write:

\input setouterhbox.sty

Register allocation. The material will be put into a box, thus we need to know these box number. If you need to allocate a new box register:

LAT<sub>EX</sub>: \newsavebox{\ $\langle \name \rangle$ }

plain T<sub>E</sub>X: \newbox\ $\langle name \rangle$ 

Then  $\langle \langle name \rangle$  is a command that held the box number.

Box wrapping. LAT<sub>EX</sub> users put the material in the box with an environment similar to lrbox. The environment setouterhbox uses the same syntax and offers the same features, such as verbatim stuff inside:

\begin{setouterhbox}{hbox number i}. . . \end{setouterhbox}

Users with plain T<sub>E</sub>X do not have environments, they use instead:

 $\setminus$ setouterhbox $\{ \text{box number} \} \dots \$ endsetouterhbox

In both cases the material is put into an \hbox and assigned to the given box, denoted by  $\langle box\ number \rangle$ . Note the assignment is local, the same way lrbox behaves.

Unwrapping. The box material is ready for unwrapping:

 $\unhbox{box/box number}$ 

#### <span id="page-2-0"></span>1.4 Option hyperref

Package url uses math mode for typesetting urls. Break points are inserted by \binoppenalty and \relpenalty. Unhappily these break points are removed, if hyperref is used with option breaklinks and drivers that depend on pdfmark: dvips, vtexpdfmark, textures, and dvipsone. Thus the option hyperref enables the method of this package to avoid the removal of \relpenalty and \binoppenalty. Thus you get more break points. However, the link areas are still wrong for these drivers, because they are not supporting broken links.

Note, you need version 2006/08/16 v6.75c of package hyperref, because starting with this version the necessary hook is provided that package setouterhbox uses.

```
\usepackage[. . . ]{hyperref}[2006/08/16]
\usepackage[hyperref]{setouterhbox}
```
Package order does not matter.

#### <span id="page-2-1"></span>1.5 Example

```
1 \langle *example\rangle2 \documentclass[a5paper]{article}
 3 \usepackage{url}[2005/06/27]
 4 \usepackage{setouterhbox}
 5
 6 \newsavebox{\testbox}
 7
 8 \setlength{\parindent}{0pt}
 9 \setlength{\parskip}{2em}
10
11 \begin{document}
12 \raggedright
```

```
13
14 \url{http://this.is.a.very.long.host.name/followed/%
15 by/a/very_long_long_long_path.html}%
16
17 \sbox\testbox{%
18 \url{http://this.is.a.very.long.host.name/followed/%
19 by/a/very_long_long_long_path.html}%
20 }%
21 \unhbox\testbox
22
23 \begin{setouterhbox}{\testbox}%
24 \url{http://this.is.a.very.long.host.name/followed/%
25 by/a/very_long_long_long_path.html}%
26 \end{setouterhbox}
27 \unhbox\testbox
28
29 \end{document}
30 \; \langle /example\rangle
```
# <span id="page-3-31"></span><span id="page-3-28"></span><span id="page-3-20"></span><span id="page-3-19"></span><span id="page-3-3"></span><span id="page-3-0"></span>2 Implementation

Internal macros are prefixed by \setouterhbox, @ is not used inside names, thus we do not need to care of its catcode if we are not using it as LAT<sub>EX</sub> package.

#### <span id="page-3-1"></span>2.1 Package start stuff

#### 31  $\langle$ \*package $\rangle$

Prevent reloading more than one, necessary for plain T<sub>E</sub>X: Reload check, especially if the package is not used with LAT<sub>E</sub>X.

<span id="page-3-4"></span>\begingroup\catcode61\catcode48\catcode32=10\relax%

```
33 \catcode13=5 % ^^M
34 \endlinechar=13 %
35 \catcode35=6 % #
36 \catcode39=12 % '
37 \catcode44=12 % ,
38 \catcode45=12 % -
39 \catcode46=12 % .
40 \catcode58=12 % :
41 \catcode64=11 % @
42 \catcode123=1 % {
43 \catcode125=2 % }
44 \expandafter\let\expandafter\x\csname ver@setouterhbox.sty\endcsname
45 \ifx\x\relax % plain-TeX, first loading
46 \else
47 \def\empty{}%
48 \ifx\x\empty % LaTeX, first loading,
49 % variable is initialized, but \ProvidesPackage not yet seen
50 \overline{\smash{\big)}\space}51 \expandafter\ifx\csname PackageInfo\endcsname\relax
52 \det\left\{ \# 1 \# 2 \{ \% \right\}53 \immediate\write-1{Package #1 Info: #2.}%
54 }%
55 \else
56 \def\x#1#2{\PackageInfo{#1}{#2, stopped}}%
57 \fi
58 \x{setouterhbox}{The package is already loaded}%
```
<span id="page-3-33"></span><span id="page-3-32"></span><span id="page-3-25"></span><span id="page-3-24"></span><span id="page-3-23"></span><span id="page-3-18"></span><span id="page-3-17"></span><span id="page-3-16"></span><span id="page-3-2"></span>\aftergroup\endinput

```
60 \overline{\text{f}i}
```

```
61 \setminusfi
```
\endgroup%

Package identification:

```
63 \begingroup\catcode61\catcode48\catcode32=10\relax%
```

```
64 \catcode13=5 \% ^^M
65 \endlinechar=13 %
66 \catcode35=6 % #
67 \catcode39=12 % '
68 \catcode40=12 % (
69 \catcode41=12 % )
70 \catcode44=12 % ,
71 \catcode45=12 % -
72 \catcode46=12 % .
73 \catcode47=12 % /
74 \catcode58=12 % :
75 \catcode64=11 % @
76 \catcode91=12 % [
77 \catcode93=12 % ]
78 \catcode123=1 % {
79 \catcode125=2 % }
80 \expandafter\ifx\csname ProvidesPackage\endcsname\relax
81 \def\x#1#2#3[#4]{\endgroup
82 \immediate\write-1{Package: #3 #4}%
83 \xdef#1{#4}%
84 }%
85 \else
86 \def\x#1#2[#3]{\endgroup
87 #2[{#3}]%
88 \ifx#1\@undefined
89 \xdef#1{#3}%
90 \overline{\text{f}i}91 \ifx#1\relax
92 \xdef#1{#3}%
93 \setminusfi
94 }%
95 \fi
96 \expandafter\x\csname ver@setouterhbox.sty\endcsname
97 \ProvidesPackage{setouterhbox}%
98 [2016/05/16 v1.8 Set hbox in outer horizontal mode (HO)]%
99 \begingroup\catcode61\catcode48\catcode32=10\relax%
100 \catcode13=5 % ^^M
101 \endlinechar=13 %
102 \catcode123=1 % {
103 \catcode125=2 % }
104 \catcode64=11 % @
105 \def\x{\endgroup
106 \expandafter\edef\csname setouterhboxAtEnd\endcsname{%
107 \endlinechar=\the\endlinechar\relax
108 \catcode13=\the\catcode13\relax
109 \catcode32=\the\catcode32\relax
110 \catcode35=\the\catcode35\relax
111 \catcode61=\the\catcode61\relax
112 \catcode64=\the\catcode64\relax
113 \catcode123=\the\catcode123\relax
114 \catcode125=\the\catcode125\relax
115 }%
116 }%
```

```
117 \x\catcode61\catcode48\catcode32=10\relax%
118 \catcode13=5 % ^^M
119 \endlinechar=13 %
120 \catcode35=6 % #
121 \catcode64=11 % @
122 \catcode123=1 % {
123 \catcode125=2 % }
124 \def\TMP@EnsureCode#1#2{%
125 \edef\setouterhboxAtEnd{%
126 \setouterhboxAtEnd
127 \catcode#1=\the\catcode#1\relax
128 }%
129 \catcode#1=#2\relax
130 }
131 \TMP@EnsureCode{40}{12}% (
132 \TMP@EnsureCode{41}{12}% )
133 \TMP@EnsureCode{44}{12}% ,
134 \TMP@EnsureCode{45}{12}% -
135 \TMP@EnsureCode{46}{12}% .
136 \TMP@EnsureCode{47}{12}% /
137 \TMP@EnsureCode{58}{12}% :
138 \TMP@EnsureCode{60}{12}% <
139 \TMP@EnsureCode{62}{12}% >
140 \TMP@EnsureCode{91}{12}% [
141 \TMP@EnsureCode{93}{12}% ]
142 \TMP@EnsureCode{96}{12}% '
143 \edef\setouterhboxAtEnd{\setouterhboxAtEnd\noexpand\endinput}
```
#### <span id="page-5-38"></span><span id="page-5-37"></span><span id="page-5-36"></span><span id="page-5-35"></span><span id="page-5-34"></span><span id="page-5-33"></span><span id="page-5-32"></span><span id="page-5-31"></span><span id="page-5-30"></span><span id="page-5-29"></span><span id="page-5-28"></span><span id="page-5-27"></span><span id="page-5-20"></span><span id="page-5-19"></span><span id="page-5-17"></span><span id="page-5-14"></span><span id="page-5-0"></span>2.2 Interface macros

```
\setouterhboxBox The method requires a global box assignment. To be on the safe side, a new box
                      register is allocated for this global box assignment.
                      144 \newbox\setouterhboxBox
\setouterhboxFailure Error message for both plain TEX and LATEX
                      145 \begingroup\expandafter\expandafter\expandafter\endgroup
                      146 \expandafter\ifx\csname RequirePackage\endcsname\relax
                      147 \input infwarerr.sty\relax
                      148 \else
                      149 \RequirePackage{infwarerr}[2016/05/16]%
                      150 \fi
                      151 \edef\setouterhboxFailure#1#2{%
                      152 \expandafter\noexpand\csname @PackageError\endcsname
                      153 {setouterhbox}{#1}{#2}%
                      154 }
```
### <span id="page-5-21"></span><span id="page-5-15"></span><span id="page-5-1"></span>2.3 Main part

eTeX provides much better means for checking error conditions. Thus lines marked by "E" are executed if eTeX is available, otherwise the lines marked by "T" are used.

```
155 \begingroup\expandafter\expandafter\expandafter\endgroup
156 \expandafter\ifx\csname lastnodetype\endcsname\relax
157 \catcode'T=9 % ignore
158 \catcode'E=14 % comment
159 \else
160 \catcode'T=14 % comment
161 \catcode'E=9 % ignore
```
 $162$  \fi

<span id="page-6-24"></span><span id="page-6-22"></span><span id="page-6-20"></span><span id="page-6-18"></span><span id="page-6-17"></span><span id="page-6-16"></span><span id="page-6-15"></span><span id="page-6-14"></span><span id="page-6-12"></span><span id="page-6-10"></span><span id="page-6-9"></span><span id="page-6-8"></span><span id="page-6-7"></span><span id="page-6-4"></span><span id="page-6-3"></span><span id="page-6-2"></span><span id="page-6-0"></span>173 \def\setouterhbox#1{%

<span id="page-6-21"></span>\setouterhboxRemove Remove all kern, glue, and penalty nodes; poor man's version, if  $\varepsilon$ -TEX is not available

```
163 \def\setouterhboxRemove{%
164 E \ifnum\lastnodetype<11 %
165 E \else
166 E \ifnum\lastnodetype>13 %
167 E \else
168 \unskip\unkern\unpenalty
169 E \expandafter\expandafter\expandafter\setouterhboxRemove
170 E \fi
171 E \fi
172 }%
```
<span id="page-6-19"></span>\setouterhbox Passing the box contents by macro parameter would prevent catcode changes in the box contents like by \verb. Also \bgroup and \egroup does not work, because stuff has to be added at the begin and end of the box, thus the syntax  $\setminus$ setouterhbox $\{\langle box\; number \rangle\}$ ...  $\end{math}$ endsetouterhbox is used. Also we automatically get an environment setouterhbox if IATEX is used.

```
174 \begingroup
                175 \def\setouterhboxNum{#1}%
                176 \setbox0\vbox\bgroup
                177 T \kern.123pt\relax % marker
                178 T \kern0pt\relax % removed by \setouterhboxRemove
                179 \begingroup
                180 \everypar{}%
                181 \noindent
                182 }
\endsetouterhbox Most of the work is done in the end part, thus the heart of the method follows:
                183 \def\endsetouterhbox{%
                184 \endgroup
                Omit the first pass to get the penalties of the second pass.
                185 \pretolerance-1 %
                We don't want a third pass with \emergencystretch.
                186 \tolerance10000 %
                187 \hsize\maxdimen
                Line is not underfull:
                188 \parfillskip 0pt plus 1filll\relax
                189 \leftskip0pt\relax
                Suppress underful \hbox warnings, is explicit line breaks are used.
                190 \rightskip0pt plus 1fil\relax
                191 \everypar{}%
                Ensure that there is a paragraph and prevents \endgraph from eating terminal
                glue:
                192 \kern0pt%
                193 \endgraf
                194 \setouterhboxRemove
                195 E \lim\{\text{lastnodetype}=1\}196 E \global\setbox\setouterhboxBox\lastbox
                197 E \loop
                198 E \setouterhboxRemove
```

```
199 E \ifnum\lastnodetype=1 %
200 \text{ E} \setbox0=\lastbox
201 E \global\setbox\setouterhboxBox=\hbox{%
202 E \unhbox{0 %}Remove \rightskip, a penalty with -10000 is part of the previous line.
203 E \unskip
204 E \unhbox\setouterhboxBox
205 E }%
206 E \repeat
207 E \else
208 E \setouterhboxFailure{%
209 E Something is wrong%
210 E }{%
211 E Could not find expected line.%
212 E \MessageBreak
213 E (\string\lastnodetype: \number\lastnodetype, expected: 1)%<br>214 E \}%
214\, \rm E215 E \setminus fi
216 E \setminus SetouterhboxRemove
217 T \global\setbox\setouterhboxBox\lastbox
218 T \loop
219 T \setouterhboxRemove
220 T \setbox0=\lastbox
221 T \ifcase\ifvoid0 1\else0\fi
222 T \global\setbox\setouterhboxBox=\hbox{%
223 T \unhbox{0 %}Remove \rightskip, a penalty with -10000 is part of the previous line.
224 T \unskip
225 T \unhbox\setouterhboxBox
226 T }%
227 T \repeat
228 T \ifdim.123pt=\lastkern
229 T \else
230 T \setouterhboxFailure{%
231 T Something is wrong%
232 T }{%
233 T Unexpected stuff was detected before the line.%
234 T }%
235 T \setminusfi
236 T \egroup
237 T \ifcase \ifnum\wd0=0 \else 1\fi
238 T \ifdim\hbox{\thinspace} 123pt \lelse 1\fi239 T \lim\dp0=0 \else \timum\dp0=0 \else 1\fi
240 T 0 \%241 E \ifnum\lastnodetype=-1 %
There was just one line that we have caught.
242 \else
243 \setouterhboxFailure{%
244 Something is wrong%
245 }{%
246 After fetching the line there is more unexpected stuff.%
247 E \MessageBreak
248 E (\string\lastnodetype: \number\lastnodetype, expected: -1)%
249 }%
250 \forallfi
251 E \egroup
252 \expandafter\endgroup
```

```
253 \expandafter\setouterhboxFinish\expandafter{%
254 \number\setouterhboxNum
255 }%
256 }
```
## <span id="page-8-0"></span>2.4 Environment support

<span id="page-8-27"></span><span id="page-8-23"></span><span id="page-8-20"></span><span id="page-8-19"></span><span id="page-8-17"></span><span id="page-8-16"></span><span id="page-8-15"></span><span id="page-8-11"></span><span id="page-8-10"></span><span id="page-8-9"></span><span id="page-8-5"></span><span id="page-8-4"></span><span id="page-8-3"></span>Check **\@currenvir** for the case that **\setouterhbox** was called as environment. Then the box assignment must be put after the  $\end{group}$  of  $\end{group}$ ...

```
257 \def\setouterhboxCurr{setouterhbox}
                           258 \def\setouterhboxLast#1{%
                           259 \setbox#1\hbox{%
                           260 \unhbox\setouterhboxBox
                           261 \unskip % remove \rightskip glue
                           262 \unskip % remove \parfillskip glue
                           263 \unpenalty % remove paragraph ending \penalty 10000
                           264 \unkern % remove explicit kern inserted above
                           265 }%
                           266 }
       \setouterhboxFinish #1 is an explicit number.
                           267 \def\setouterhboxFinish#1{%
                           268 \begingroup\expandafter\expandafter\expandafter\endgroup
                           269 \expandafter\ifx\csname @currenvir\endcsname\setouterhboxCurr
                           270 \aftergroup\setouterhboxLast
                           271 \aftergroup{%
                           272 \setouterhboxAfter #1\NIL
                           273 \aftergroup}%
                           274 \else
                           275 \setouterhboxLast{#1}%
                           276 \fi
                           277 }
        \setouterhboxAfter #1 is an explicit number.
                           278 \def\setouterhboxAfter#1#2\NIL{%
                           279 \aftergroup#1%
                           280 \ifx\\#2\\%
                           281 \else
                           282 \setouterhboxReturnAfterFi{%
                           283 \setouterhboxAfter#2\NIL
                           284 }%
                           285 \overline{1}286 }
\setouterhboxReturnAfterFi A utility macro to get tail recursion.
                           287 \long\def\setouterhboxReturnAfterFi#1\fi{\fi#1}
                           Restore catcodes we have need to distinguish between the implementation with
```
<span id="page-8-26"></span><span id="page-8-25"></span><span id="page-8-24"></span><span id="page-8-18"></span><span id="page-8-13"></span><span id="page-8-12"></span><span id="page-8-6"></span><span id="page-8-2"></span>and without  $\varepsilon$ -T<sub>E</sub>X. \catcode69=11\relax % E

# <span id="page-8-8"></span><span id="page-8-7"></span>\catcode84=11\relax % T

### <span id="page-8-1"></span>2.5 Option hyperref

```
290 \begingroup
291 \def\x{LaTeX2e}%
292 \expandafter\endgroup
```

```
293 \ifx\x\fmtname
                  294 \else
                  295 \expandafter\setouterhboxAtEnd
                  296 \fii%
\H{y@setouterhbox} \H{y@setouterhbox} is the internal hook that hyperref uses since 2006/02/12 v6.75a.
                  297 \DeclareOption{hyperref}{%
                  298 \long\def\Hy@setouterhbox#1#2{%
                  299 \setouterhbox{#1}#2\endsetouterhbox
                  300 }%
                  301 }
                  302 \ProcessOptions\relax
                  303 \setouterhboxAtEnd%
```

```
304 \langle/package)
```
# <span id="page-9-0"></span>3 Test

#### <span id="page-9-1"></span>3.1 Catcode checks for loading

```
305 \langle*test1\rangle306 \catcode'\{=1 %
307 \catcode'\}=2 %
308 \catcode'\#=6 %
309 \catcode'\@=11 %
310 \expandafter\ifx\csname count@\endcsname\relax
311 \countdef\count@=255 %
312 \fi
313 \expandafter\ifx\csname @gobble\endcsname\relax
314 \long\def\@gobble#1{}%
315 \fi
316 \expandafter\ifx\csname @firstofone\endcsname\relax
317 \long\def\@firstofone#1{#1}%
318 \fi
319 \expandafter\ifx\csname loop\endcsname\relax
320 \expandafter\@firstofone
321 \else
322 \expandafter\@gobble
323 \fi
324 {%
325 \def\loop#1\repeat{%
326 \def\body{#1}%
327 \iterate
328 }%
329 \def\iterate{%
330 \body
331 \let\next\iterate
332 \else
333 \let\next\relax
334 \fi
335 \next
336 }%
337 \let\repeat=\fi
338 }%
339 \def\RestoreCatcodes{}
340 \count@=0 %
341 \loop
```

```
342 \edef\RestoreCatcodes{%
343 \RestoreCatcodes
344 \catcode\the\count@=\the\catcode\count@\relax
345 }%
346 \ifnum\count@<255 %
347 \advance\count@ 1 %
348 \repeat
349
350 \def\RangeCatcodeInvalid#1#2{%
351 \count@=#1\relax
352 \loop
353 \catcode\count@=15 %
354 \ifnum\count@<#2\relax
355 \advance\count@ 1 %
356 \repeat
357 }
358 \def\RangeCatcodeCheck#1#2#3{%
359 \count@=#1\relax
360 \loop
361 \ifnum#3=\catcode\count@
362 \else
363 \errmessage{%
364 Character \the\count@\space
365 with wrong catcode \the\catcode\count@\space
366 instead of \number#3%
367 }%
368 \fi
369 \ifnum\count@<#2\relax
370 \advance\count@ 1 %
371 \repeat
372 }
373 \def\space{ }
374 \expandafter\ifx\csname LoadCommand\endcsname\relax
375 \def\LoadCommand{\input setouterhbox.sty\relax}%
376 \fi
377 \def\Test{%
378 \RangeCatcodeInvalid{0}{47}%
379 \RangeCatcodeInvalid{58}{64}%
380 \RangeCatcodeInvalid{91}{96}%
381 \RangeCatcodeInvalid{123}{255}%
382 \catcode'\@=12 %
383 \catcode'\\=0 %
384 \catcode'\%=14 %
385 \LoadCommand
386 \RangeCatcodeCheck{0}{36}{15}%
387 \RangeCatcodeCheck{37}{37}{14}%
388 \RangeCatcodeCheck{38}{47}{15}%
389 \RangeCatcodeCheck{48}{57}{12}%
390 \RangeCatcodeCheck{58}{63}{15}%
391 \RangeCatcodeCheck{64}{64}{12}%
392 \RangeCatcodeCheck{65}{90}{11}%
393 \RangeCatcodeCheck{91}{91}{15}%
394 \RangeCatcodeCheck{92}{92}{0}%
395 \RangeCatcodeCheck{93}{96}{15}%
396 \RangeCatcodeCheck{97}{122}{11}%
397 \RangeCatcodeCheck{123}{255}{15}%
398 \RestoreCatcodes
```

```
399 }
```
<span id="page-11-17"></span><span id="page-11-6"></span> \Test \csname @@end\endcsname \end

<span id="page-11-8"></span>403  $\langle /test1 \rangle$ 

# <span id="page-11-0"></span>3.2 Test with package url

```
404 \langle*test2\rangle405 \nofiles
406 \documentclass[a5paper]{article}
407 \usepackage{url}[2005/06/27]
408 \usepackage{setouterhbox}
409
410 \newsavebox{\testbox}
411
412 \setlength{\parindent}{0pt}
413 \setlength{\parskip}{2em}
414
415 \begin{document}
416 \raggedright
417
418 \url{http://this.is.a.very.long.host.name/followed/%
419 by/a/very_long_long_long_path.html}%
420
421 \sbox\testbox{%
422 \url{http://this.is.a.very.long.host.name/followed/%
423 by/a/very_long_long_long_path.html}%
424 }%
425 \unhbox\testbox
426
427 \begin{setouterhbox}{\testbox}%
428 \url{http://this.is.a.very.long.host.name/followed/%
429 by/a/very_long_long_long_path.html}%
430 \end{setouterhbox}
431 \unhbox\testbox
432
433 \end{document}
434 \langle/test2\rangle
```
# <span id="page-11-22"></span><span id="page-11-21"></span><span id="page-11-19"></span><span id="page-11-18"></span><span id="page-11-16"></span><span id="page-11-10"></span><span id="page-11-9"></span><span id="page-11-5"></span><span id="page-11-1"></span>4 Installation

#### <span id="page-11-2"></span>4.1 Download

**Package.** This package is available on  $CTAN^1$  $CTAN^1$ :

[CTAN:macros/latex/contrib/oberdiek/setouterhbox.dtx](http://ctan.org/tex-archive/macros/latex/contrib/oberdiek/setouterhbox.dtx) The source file.

[CTAN:macros/latex/contrib/oberdiek/setouterhbox.pdf](http://ctan.org/tex-archive/macros/latex/contrib/oberdiek/setouterhbox.pdf) Documentation.

Bundle. All the packages of the bundle 'oberdiek' are also available in a TDS compliant ZIP archive. There the packages are already unpacked and the documentation files are generated. The files and directories obey the TDS standard.

[CTAN:install/macros/latex/contrib/oberdiek.tds.zip](http://ctan.org/tex-archive/install/macros/latex/contrib/oberdiek.tds.zip)

TDS refers to the standard "A Directory Structure for T<sub>E</sub>X Files" ([CTAN:tds/](http://ctan.org/tex-archive/tds/tds.pdf) [tds.pdf](http://ctan.org/tex-archive/tds/tds.pdf)). Directories with texmf in their name are usually organized this way.

<span id="page-11-3"></span><http://ctan.org/pkg/setouterhbox>

#### <span id="page-12-0"></span>4.2 Bundle installation

Unpacking. Unpack the oberdiek.tds.zip in the TDS tree (also known as texmf tree) of your choice. Example (linux):

unzip oberdiek.tds.zip -d ~/texmf

Script installation. Check the directory TDS: scripts/oberdiek/ for scripts that need further installation steps. Package attachfile2 comes with the Perl script pdfatfi.pl that should be installed in such a way that it can be called as pdfatfi. Example (linux):

chmod +x scripts/oberdiek/pdfatfi.pl cp scripts/oberdiek/pdfatfi.pl /usr/local/bin/

#### <span id="page-12-1"></span>4.3 Package installation

Unpacking. The .dtx file is a self-extracting docstrip archive. The files are extracted by running the .dtx through plain T<sub>E</sub>X:

tex setouterhbox.dtx

TDS. Now the different files must be moved into the different directories in your installation TDS tree (also known as texmf tree):

```
\texttt{setouterhbox}.\texttt{sty} \rightarrow \texttt{tex/generic/oberdiek/setouterhbox}.\texttt{sty}<br>setouterhbox.pdf \rightarrow \texttt{doc/latex/oberdiek/setouterhbox.pdf}\rightarrow doc/latex/oberdiek/setouterhbox.pdf
\begin{array}{lll} \mathrm{setouterhbox-example.}\ \mathrm{tex} & \rightarrow \mathrm{doc/lates/oberdiek/setouterhbox-example.}\ \mathrm{tex} \end{array}\texttt{test/set} \texttt{output} \texttt{c} + \texttt{test1} \texttt{.text} \rightarrow \texttt{doc/latex/obordiek/test/set} \texttt{output} \texttt{c} + \texttt{test1} \texttt{.text}\texttt{test/setouterhbox-test2.tex} \rightarrow \texttt{doc/latex/oberdiek/test/setouterhbox-test2.tex}setouterhbox.dtx → source/latex/oberdiek/setouterhbox.dtx
```
If you have a docstrip.cfg that configures and enables docstrip's TDS installing feature, then some files can already be in the right place, see the documentation of docstrip.

# <span id="page-12-2"></span>4.4 Refresh file name databases

If your T<sub>EX</sub> distribution (teT<sub>EX</sub>, mikT<sub>EX</sub>, ...) relies on file name databases, you must refresh these. For example, teTFX users run texhash or mktexlsr.

#### <span id="page-12-3"></span>4.5 Some details for the interested

Attached source. The PDF documentation on CTAN also includes the .dtx source file. It can be extracted by AcrobatReader 6 or higher. Another option is pdftk, e.g. unpack the file into the current directory:

pdftk setouterhbox.pdf unpack\_files output .

**Unpacking with LATEX.** The  $\cdot$  dtx chooses its action depending on the format:

plain T<sub>E</sub>X: Run docstrip and extract the files.

LATEX: Generate the documentation.

If you insist on using  $L^2T_FX$  for docstrip (really, docstrip does not need  $L^2T_FX$ ), then inform the autodetect routine about your intention:

latex \let\install=y\input{setouterhbox.dtx}

Do not forget to quote the argument according to the demands of your shell.

Generating the documentation. You can use both the .dtx or the .drv to generate the documentation. The process can be configured by the configuration file ltxdoc.cfg. For instance, put this line into this file, if you want to have A4 as paper format:

\PassOptionsToClass{a4paper}{article}

An example follows how to generate the documentation with pdfIAT<sub>E</sub>X:

```
pdflatex setouterhbox.dtx
makeindex -s gind.ist setouterhbox.idx
pdflatex setouterhbox.dtx
makeindex -s gind.ist setouterhbox.idx
pdflatex setouterhbox.dtx
```
# <span id="page-13-0"></span>5 Catalogue

The following XML file can be used as source for the T<sub>E</sub>X Catalogue. The elements caption and description are imported from the original XML file from the Catalogue. The name of the XML file in the Catalogue is setouterhbox.xml.

```
435 \langle*catalogue\rangle436 <?xml version='1.0' encoding='us-ascii'?>
437 <!DOCTYPE entry SYSTEM 'catalogue.dtd'>
438 <entry datestamp='$Date$' modifier='$Author$' id='setouterhbox'>
439 <name>setouterhbox</name>
440 <caption>Set hbox in outer horizontal mode.</caption>
441 <authorref id='auth:oberdiek'/>
442 <copyright owner='Heiko Oberdiek' year='2005-2007'/>
443 <license type='lppl1.3'/>
444 <version number='1.8'/>
445 <description>
446 If math stuff is set in an <tt>\hbox</tt>, then TeX
447 performs some optimization and omits the implicit
448 penalties <tt>\binoppenalty</tt> and <tt>\relpenalty</tt>.
449 This packages tries to put stuff into an <tt>\hbox</tt>
450 without losing those penalties.
451 <p/>
452 The package is part of the <xref refid='oberdiek'>oberdiek</xref> bundle.
453 </description>
454 <documentation details='Package documentation'
455 href='ctan:/macros/latex/contrib/oberdiek/setouterhbox.pdf'/>
456 <ctan file='true' path='/macros/latex/contrib/oberdiek/setouterhbox.dtx'/>
457 <miktex location='oberdiek'/>
458 <texlive location='oberdiek'/>
459 <install path='/macros/latex/contrib/oberdiek/oberdiek.tds.zip'/>
460 </entry>
461 \; \langle/catalogue\rangle
```
# <span id="page-13-1"></span>6 References

- <span id="page-13-2"></span>[1] Damian Menscher, [news:comp.text.tex](http://groups.google.com/group/comp.text.tex/topics), overlong lines in List of Figures, <dh058t\$qbd\$1@news.ks.uiuc.edu>, 23rd September 2005. [http://groups.](http://groups.google.com/group/comp.text.tex/msg/79648d4cf1f8bc13) [google.com/group/comp.text.tex/msg/79648d4cf1f8bc13](http://groups.google.com/group/comp.text.tex/msg/79648d4cf1f8bc13)
- <span id="page-13-3"></span>[2] David Kastrup, [news:comp.text.tex](http://groups.google.com/group/comp.text.tex/topics), Re: ANN: outerhbox.sty – collect horizontal material, for unboxing into a paragraph, <85y855lrx3.fsf@lola.

goethe.zz>, 7th October 2005. [http://groups.google.com/group/comp.](http://groups.google.com/group/comp.text.tex/msg/7cf0a345ef932e52) [text.tex/msg/7cf0a345ef932e52](http://groups.google.com/group/comp.text.tex/msg/7cf0a345ef932e52)

- <span id="page-14-11"></span>[3] Michael Downes, *Line breaking in* \unhboxed Text, TUGboat 11 (1990), pp. 605–612.
- [4] Sebastian Rahtz, Heiko Oberdiek: The hyperref package; 2006/08/16 v6.75c; [CTAN:macros/latex/contrib/hyperref/](http://ctan.org/tex-archive/macros/latex/contrib/hyperref/).

# <span id="page-14-0"></span>7 History

# <span id="page-14-1"></span> $[2005/10/05 \text{ v}1.0]$

• First version.

# <span id="page-14-2"></span> $[2005/10/07 \text{ v}1.1]$

• Option hyperref added.

# <span id="page-14-3"></span>[2005/10/18 v1.2]

• Support for explicit line breaks added.

# <span id="page-14-4"></span> $[2006/02/12 \text{ v}1.3]$

- DTX format.
- Documentation extended.

# <span id="page-14-5"></span>[2006/08/26 v1.4]

• Date of hyperref updated.

# <span id="page-14-6"></span>[2007/04/26 v1.5]

• Use of package infwarerr.

## <span id="page-14-7"></span> $[2007/05/17 \text{ v}1.6]$

• Standard header part for generic files.

# <span id="page-14-8"></span>[2007/09/09 v1.7]

• Catcode section added.

### <span id="page-14-9"></span> $[2016/05/16 \text{ v}1.8]$

• Documentation updates.

# <span id="page-14-10"></span>8 Index

Numbers written in italic refer to the page where the corresponding entry is described; numbers underlined refer to the code line of the definition; plain numbers refer to the code lines where the entry is used.

#### Symbols

\# . . . . . . . . . . . . . . . . . . . . . . . . . [308](#page-9-2) 15

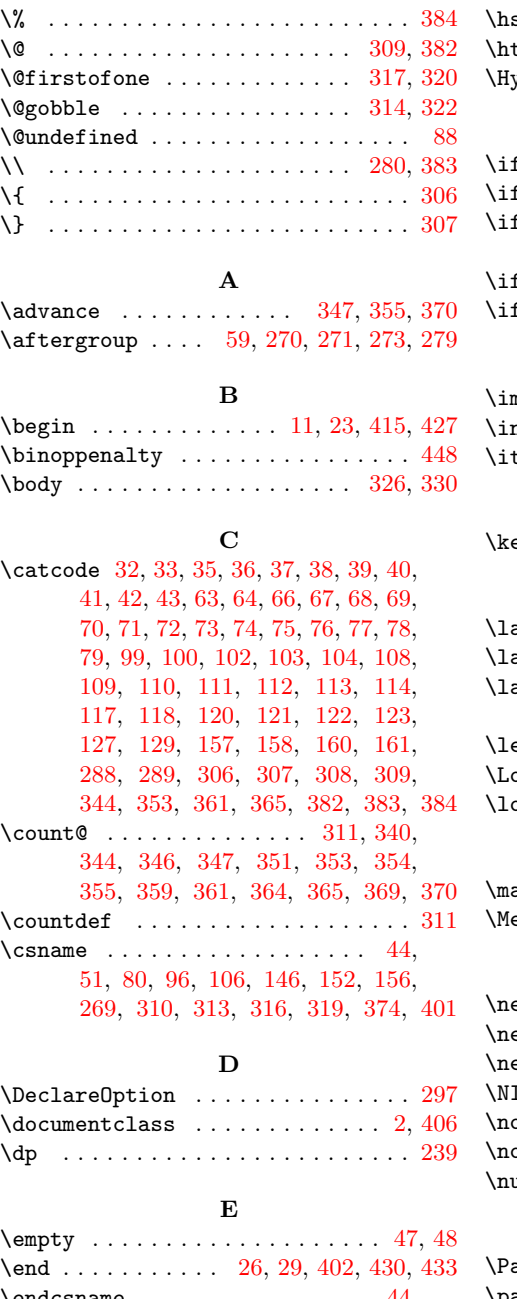

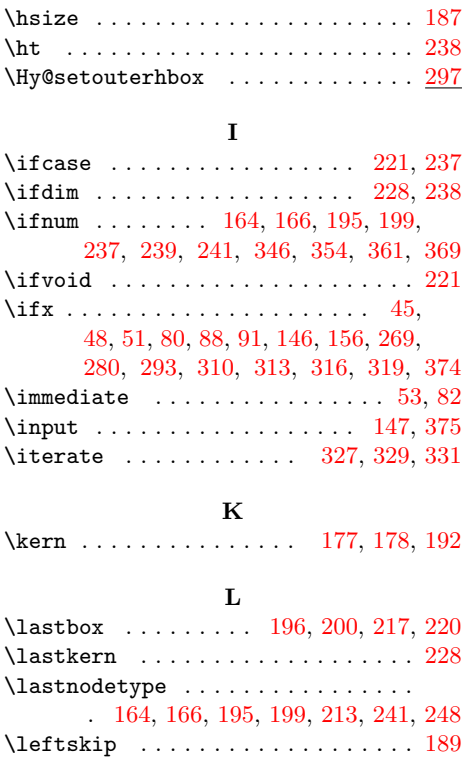

# $\mathtt{badCommand} \dots \dots \dots \dots \dots \ 375, 385$  $\mathtt{badCommand} \dots \dots \dots \dots \dots \ 375, 385$  $\mathtt{badCommand} \dots \dots \dots \dots \dots \ 375, 385$  $\mathtt{badCommand} \dots \dots \dots \dots \dots \ 375, 385$  $\mathsf{oop}$  .... [197,](#page-6-13) [218,](#page-7-14) [325,](#page-9-25) [341,](#page-9-26) [352,](#page-10-20) [360](#page-10-21)

# M

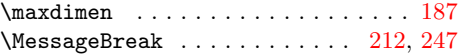

## N

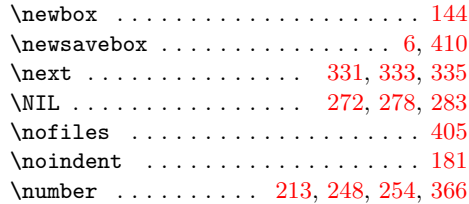

# P

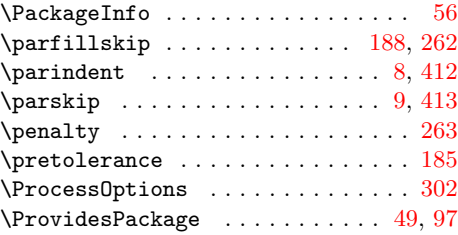

## R

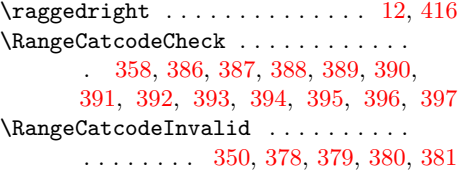

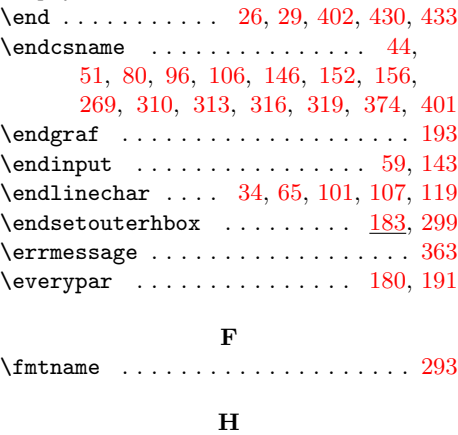

\hbox . . . . . . . . [201,](#page-7-1) [222,](#page-7-2) [259,](#page-8-10) [446,](#page-13-5) [449](#page-13-6)

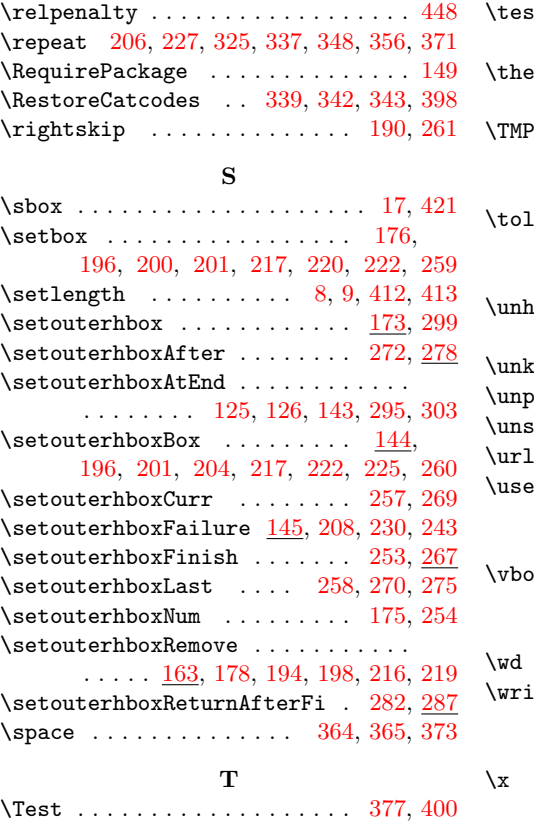

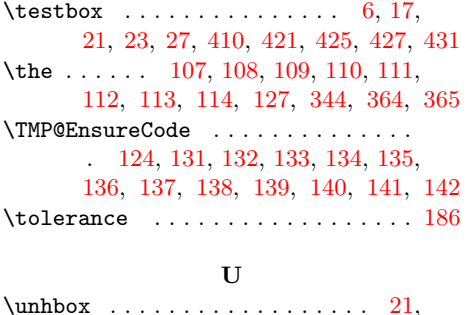

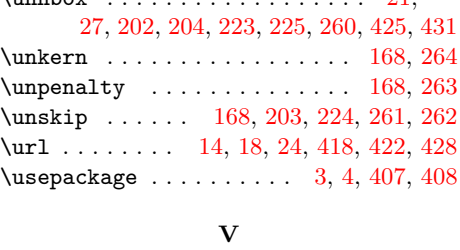

# \vbox . . . . . . . . . . . . . . . . . . . . . . . [176](#page-6-18)

## W

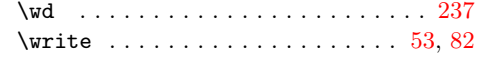

## X

 $\{x \dots \dots \dots \dots \ 44, 45, 48, 52, \dots \}$  $\{x \dots \dots \dots \dots \ 44, 45, 48, 52, \dots \}$  $\{x \dots \dots \dots \dots \ 44, 45, 48, 52, \dots \}$  $\{x \dots \dots \dots \dots \ 44, 45, 48, 52, \dots \}$  $\{x \dots \dots \dots \dots \ 44, 45, 48, 52, \dots \}$  $\{x \dots \dots \dots \dots \ 44, 45, 48, 52, \dots \}$  $\{x \dots \dots \dots \dots \ 44, 45, 48, 52, \dots \}$  $\{x \dots \dots \dots \dots \ 44, 45, 48, 52, \dots \}$  $\{x \dots \dots \dots \dots \ 44, 45, 48, 52, \dots \}$ [56,](#page-3-24) [58,](#page-3-33) [81,](#page-4-38) [86,](#page-4-39) [96,](#page-4-30) [105,](#page-4-40) [117,](#page-5-2) [291,](#page-8-28) [293](#page-9-20)